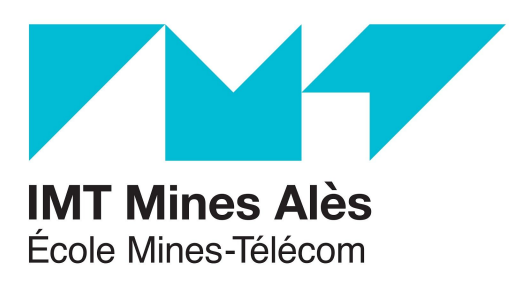

# Système informatisé de gestion de popularité des clubs de football

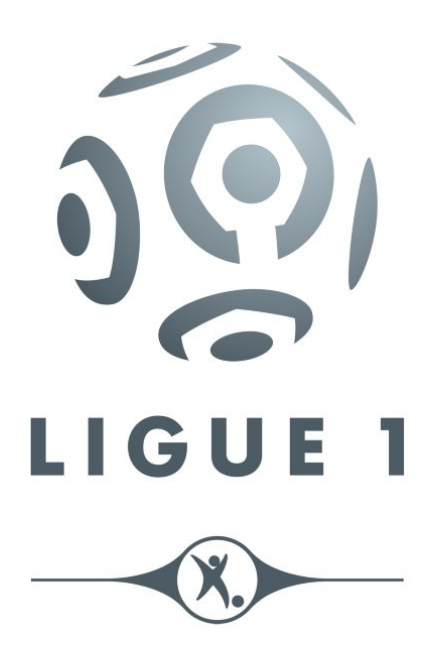

Inès Belayachi Léopoldine Canétos Juliette Hanau

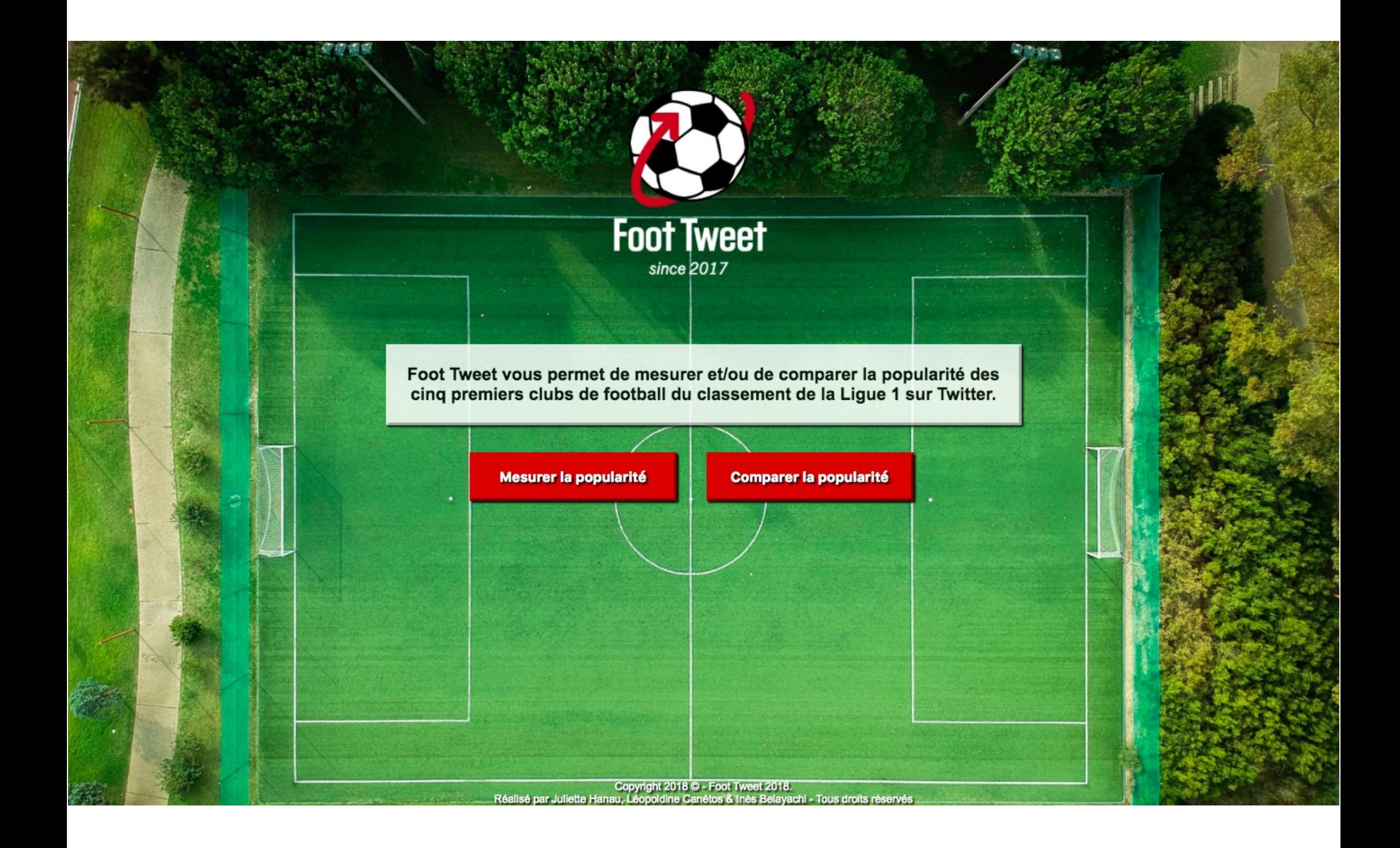

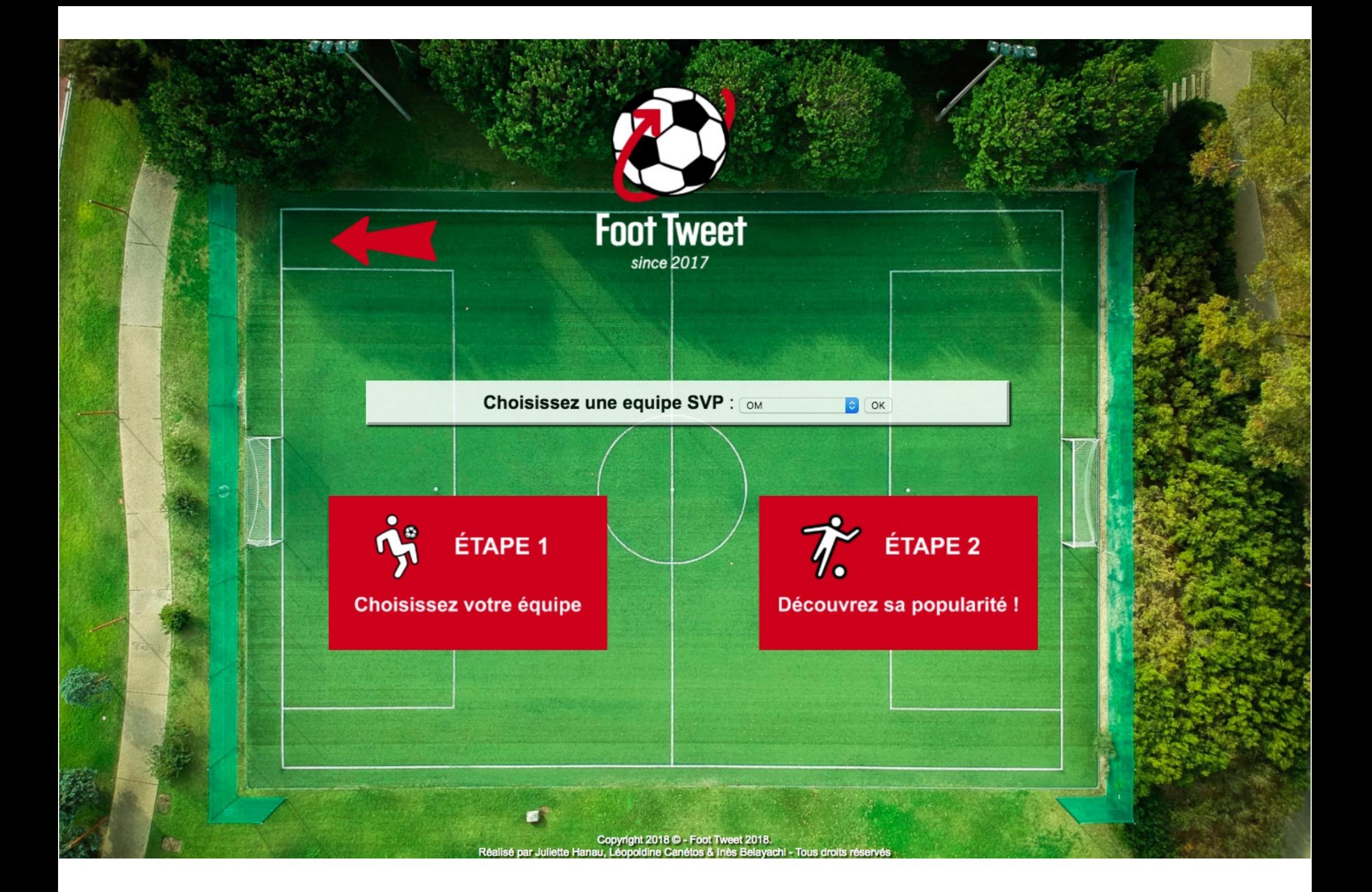

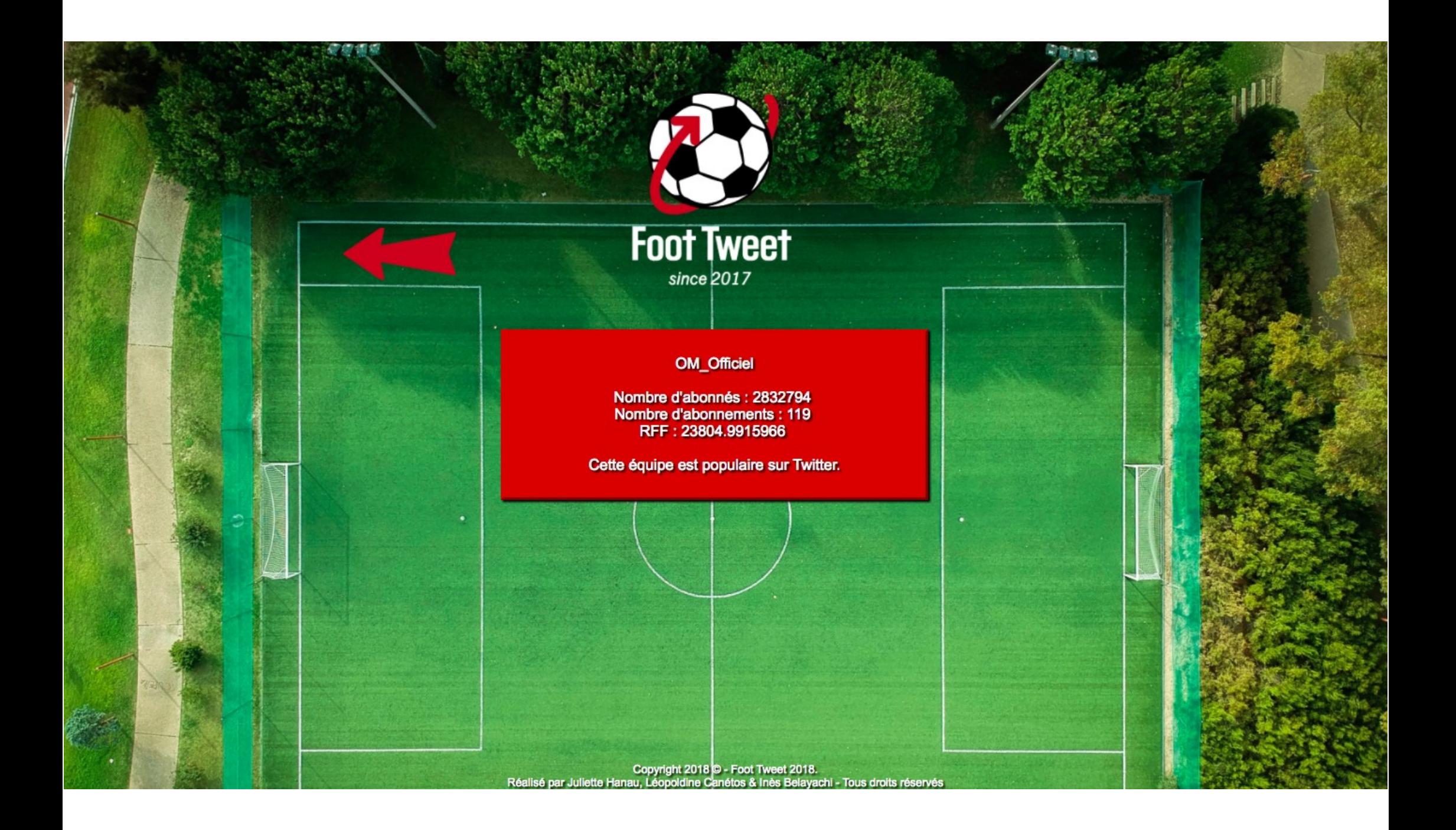

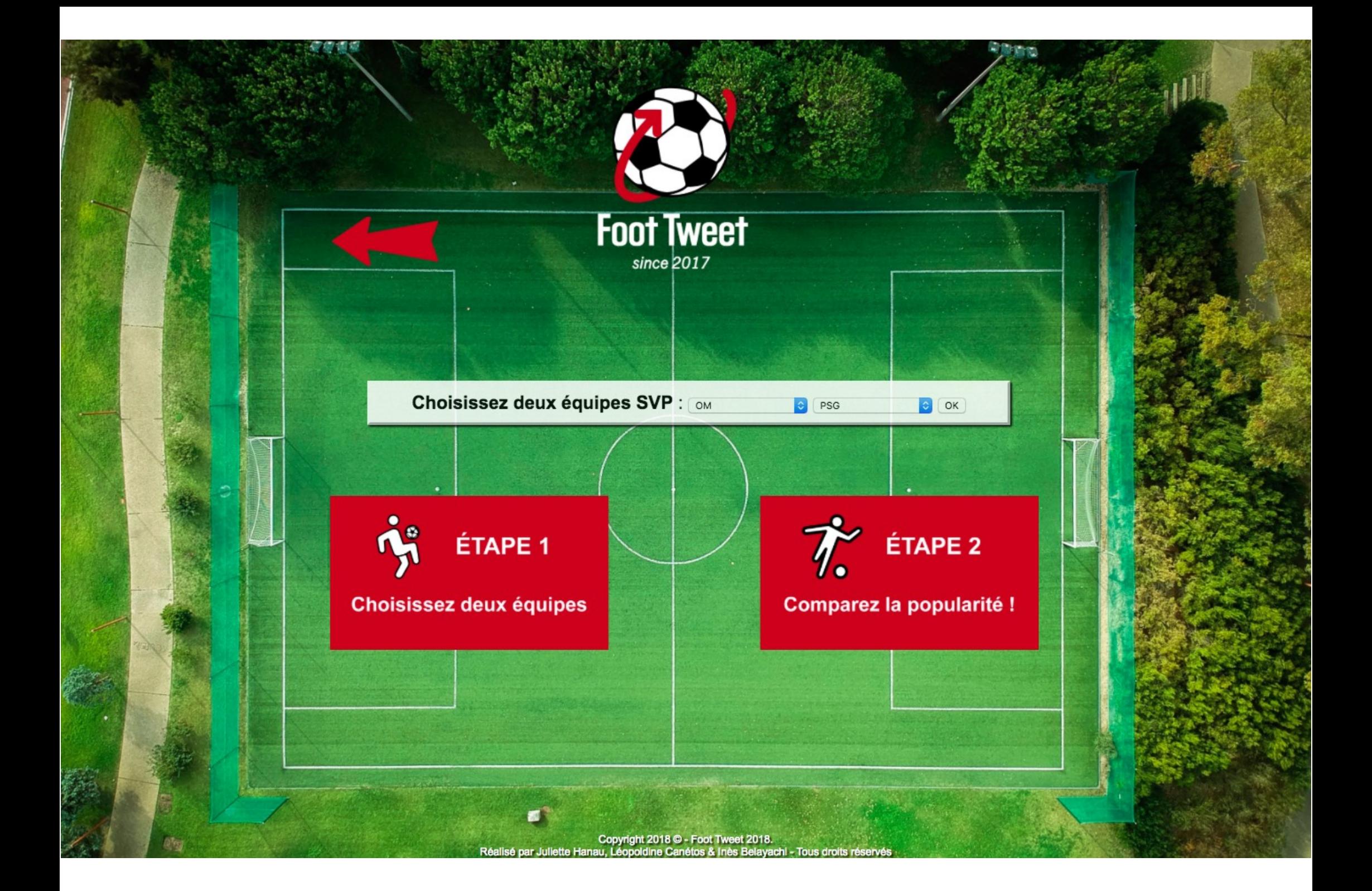

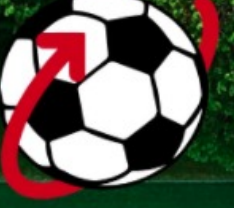

# Foot Tweet

#### OM\_Officiel

Nombre d'abonnés : 2832798 Nombre d'abonnements : 119 RFF: 23805.0252101

PSG\_inside

Nombre d'abonnés : 6104456 Nombre d'abonnements : 104 RFF: 58696.6923077

PSG\_inside est plus populaire que OM\_Officiel sur<br>Twitter.

Copyright 2018 C - Foot Tweet 2018.<br>Ir Juliette Hanau, Léopoldine Canétos & Inès Belayachi - Tous droits réservés

Réalis

C y

# **Sommaire**

### 1. Portée

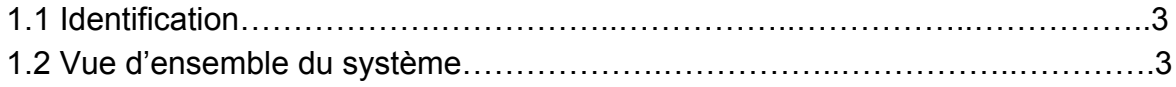

## 2. Documents référencés

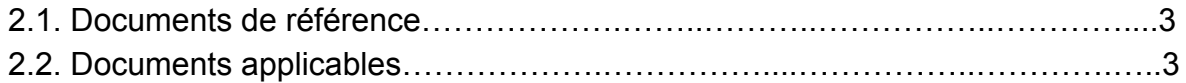

# 3. Exigences

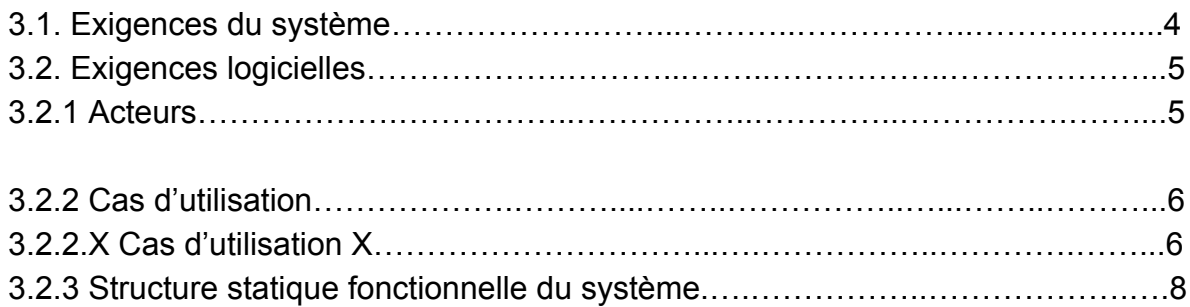

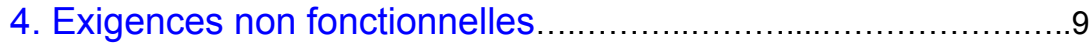

#### 1. Portée

#### **1.1 Identification**

Il s'agit du document de spécification du système informatisé de gestion de popularité des clubs de football dans le cadre de notre projet Twitter. Ceci est la version 1 du projet.

#### **1.2 Vue d'ensemble du système**

L'objectif de notre système est de spécifier puis de concevoir le prototype du système permettant la gestion de la popularité des cinq premiers clubs de football masculin de la Ligue 1 au 10 décembre 2017 (Paris Saint-Germain Football Club, Olympique de Marseille, Olympique Lyonnais, Association Sportive de Monaco Football Club, et Football Club de Nantes) sur la base de :

- La popularité des clubs de football
- La gestion des matchs
- La gestion des communiqués de presse
- L'accès aux dépenses

#### 2. Documents référencés

#### **2.1. Documents de référence**

Nous nous basons sur un *article* de Laure Bretaille pour définir la notion de RFF (soit le Ratio Followers-Following, ou encore Abonnés-Abonnements) ainsi que la notion de popularité sur Twitter.

Nous utilisons le classement de la Ligue 1 française du site de la LFP (Ligue de Football Professionnel) afin d'avoir les cinq premiers clubs du classement.

Nous nous appuyons également sur le dossier de spécification NémVélo portant sur la conception d'un système informatisé de gestion d'une flotte de bicyclettes en libre-service.

#### **2.2. Documents applicables**

Nous utilisons le cahier des charges fourni par Michel Plantié.

#### 3. Exigences

#### **3.1. Exigences du système**

Dans cette partie, nous allons décrire les fonctionnalités et les missions du système entier.

Description du système en terme de dimensionnement :

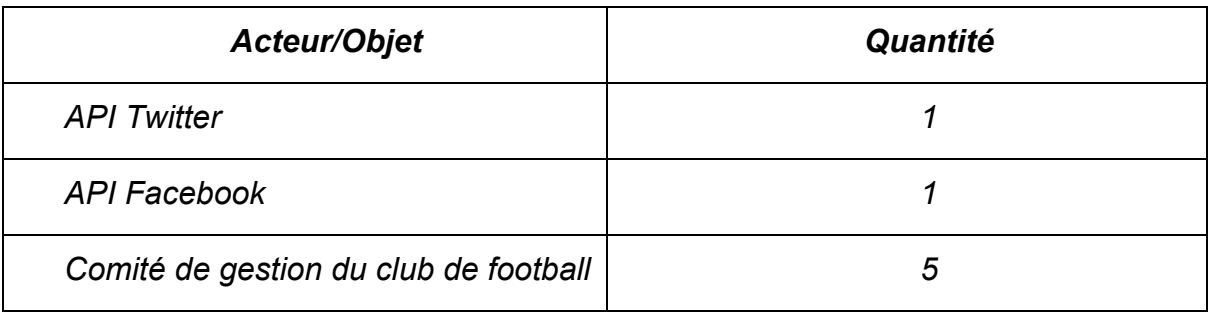

Diagramme de cas d'utilisation présentant le système entier :

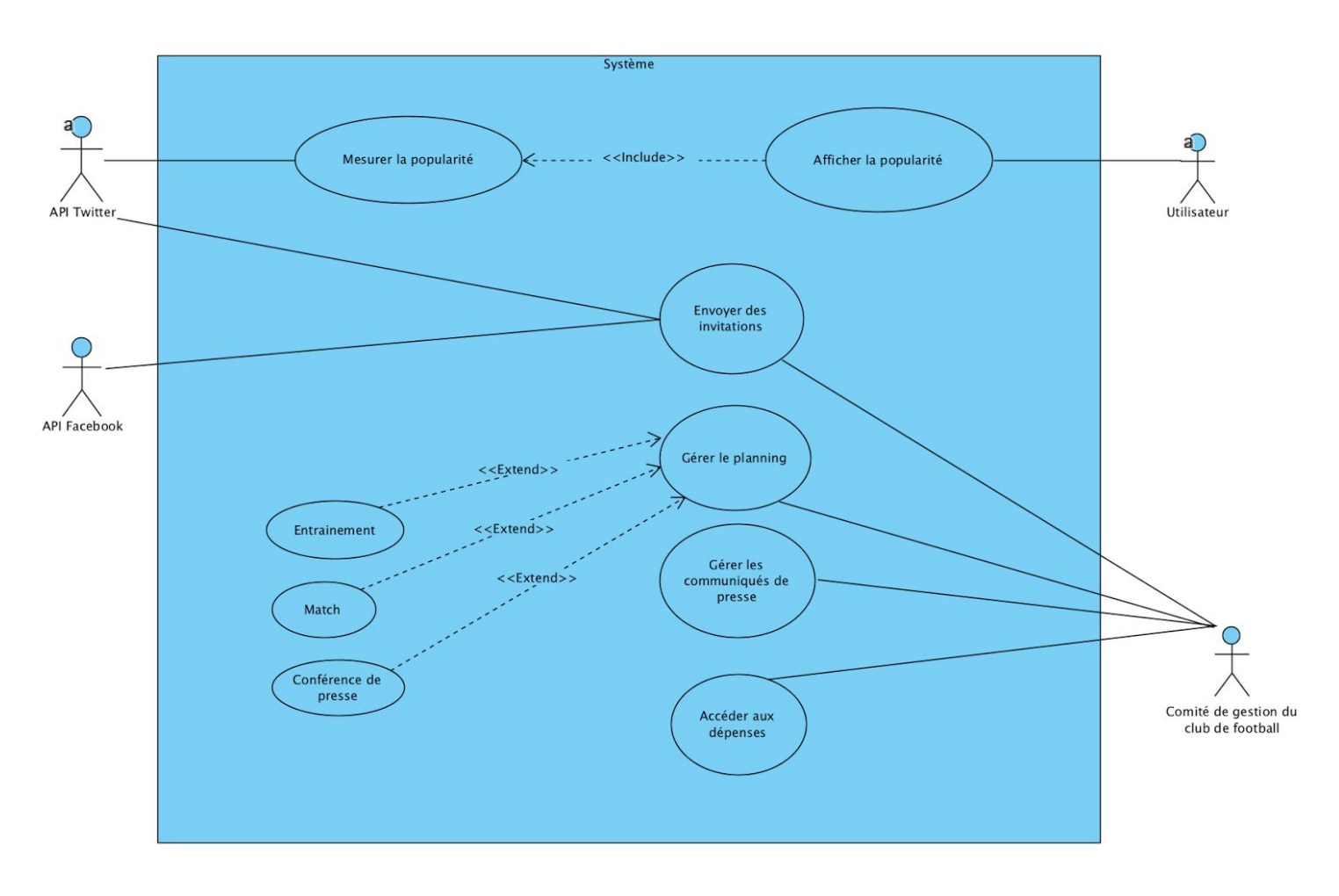

#### **3.2. Exigences logicielles**

Cette partie décrit les fonctionnalités que nous allons développer dans notre logiciel. Nous supprimons les acteurs « API Facebook » et « Comité de gestion du club de football » mais aussi les cas d'utilisation relatifs à ces acteurs tels que : Envoyer des invitations, Gérer le planning, Gérer les communiqués de presse et Accéder aux dépenses.

#### Diagramme de cas d'utilisation présentant le logiciel :

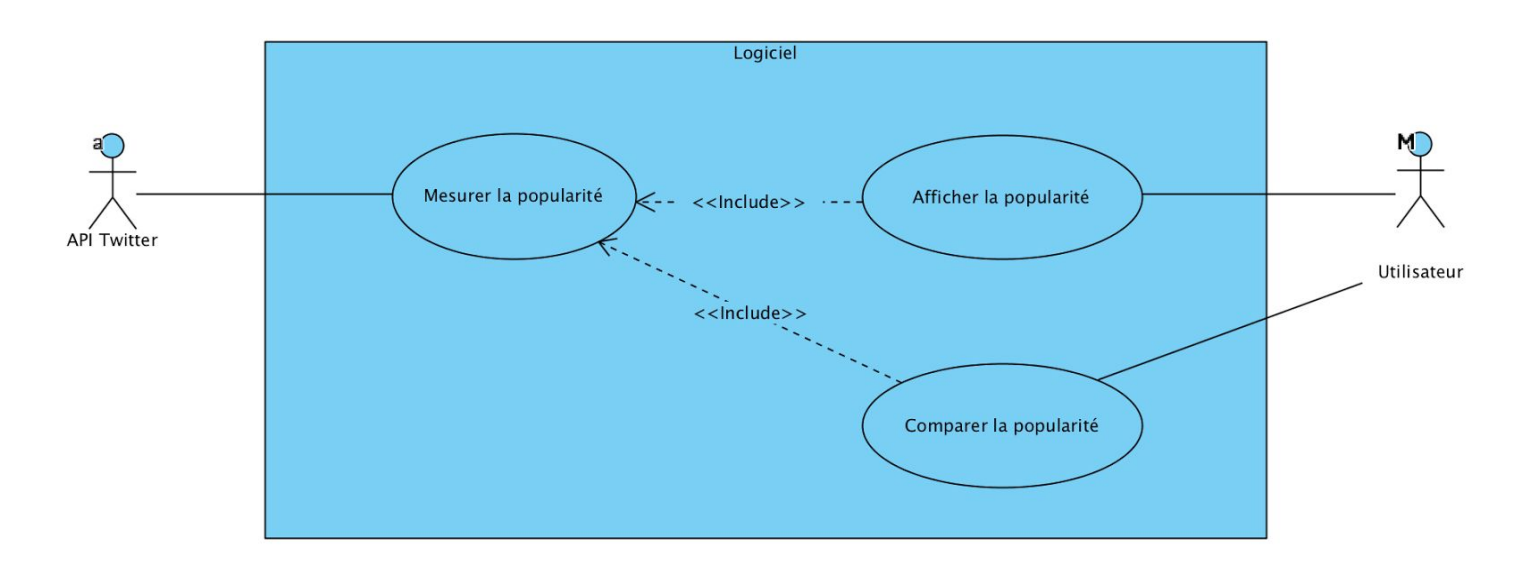

#### **3.2.1 Acteurs**

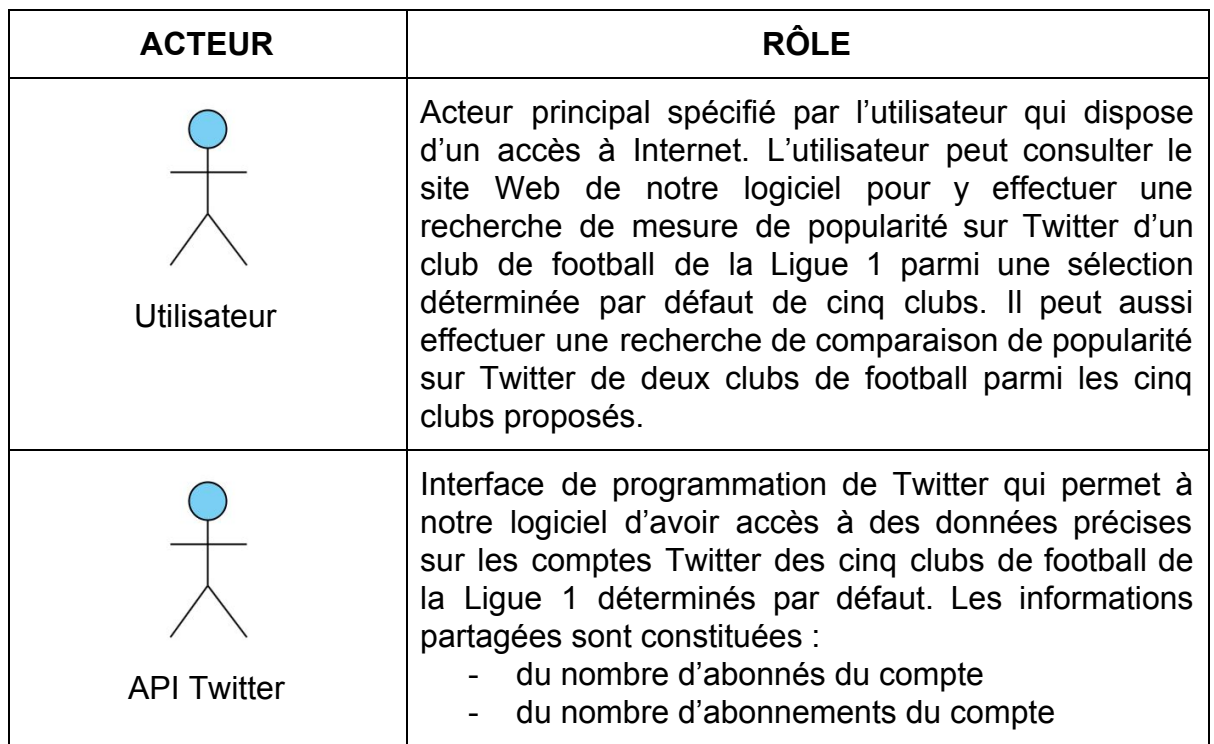

#### **3.2.2 Cas d'utilisation**

#### **3.2.2.1 Cas d'utilisation "Mesurer la popularité"**

- Acteur principal : API Twitter
- Acteur secondaire : Utilisateur
- Précondition : Il n'y a pas de précondition.
- Postcondition : Il n'y a pas de postcondition.

- Scénario principal : L'utilisateur fait une requête pour afficher la popularité d'un club de football sur Twitter. Cette popularité est déterminée par le Ratio Followers/Following que, pour rappel, nous nommons RFF et qui consiste à diviser le nombre de followers par le nombre de following du compte du club de football sélectionné.

Plus le RFF est élevé, plus un compte Twitter est populaire. À l'inverse, moins un RFF est élevé, moins un compte Twitter est populaire.

#### **3.2.2.2 Cas d'utilisation "Afficher la popularité"**

- Acteur principal : L'utilisateur
- Acteur secondaire : API Twitter
- Précondition : L'utilisateur doit disposer d'un accès à internet.
- Postcondition : Il n'y a pas de postcondition.

- Scénario principal : Le logiciel demande à l'utilisateur de sélectionner un des cinq clubs de football proposés. Le logiciel calcule le RFF du club choisi et l'affiche à l'écran en indiquant s'il est populaire ou non.

#### **3.2.2.3 Cas d'utilisation "Comparer la popularité"**

- Acteur principal : L'utilisateur
- Acteur secondaire : API Twitter
- Précondition : L'utilisateur doit disposer d'un accès à internet.
- Postcondition : Il n'y a pas de postcondition.

- Scénario principal : L'utilisateur doit sélectionner deux clubs de football distincts parmi cinq clubs qui lui sont proposés. Une fois la recherche lancée, le logiciel calcule le RFF de chacun des deux clubs sélectionnés puis affiche les deux résultats à l'écran. Pour le club qui a le RFF le plus élevé, le logiciel affiche la mention « Le club X est plus populaire que le club Y ».

Diagramme de séquence pour les cas d'utilisation « Mesurer la popularité » et « Comparer la popularité » :

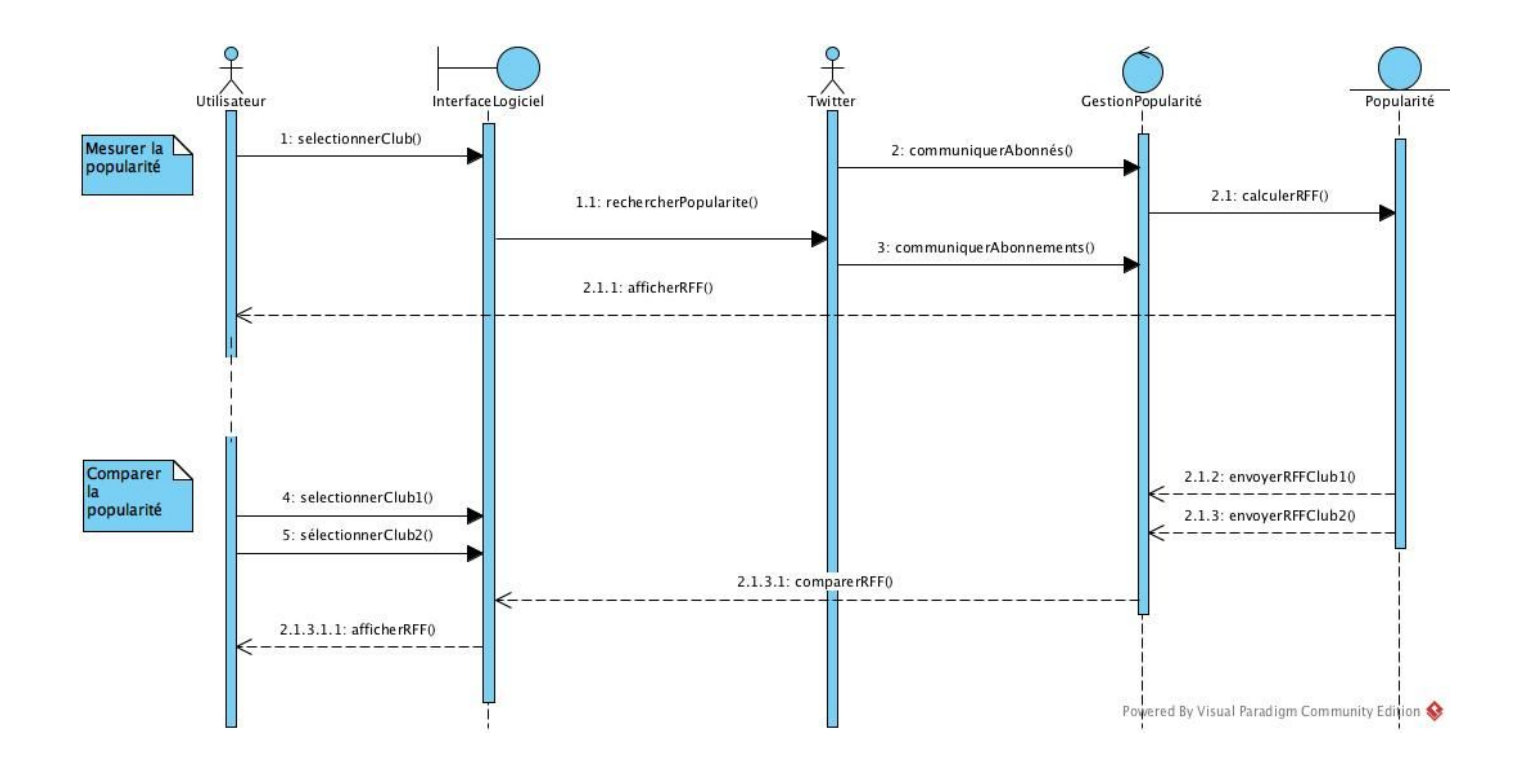

#### **3.2.3 Structure statique fonctionnelle du système**

Diagramme de classes présentant le système entier :

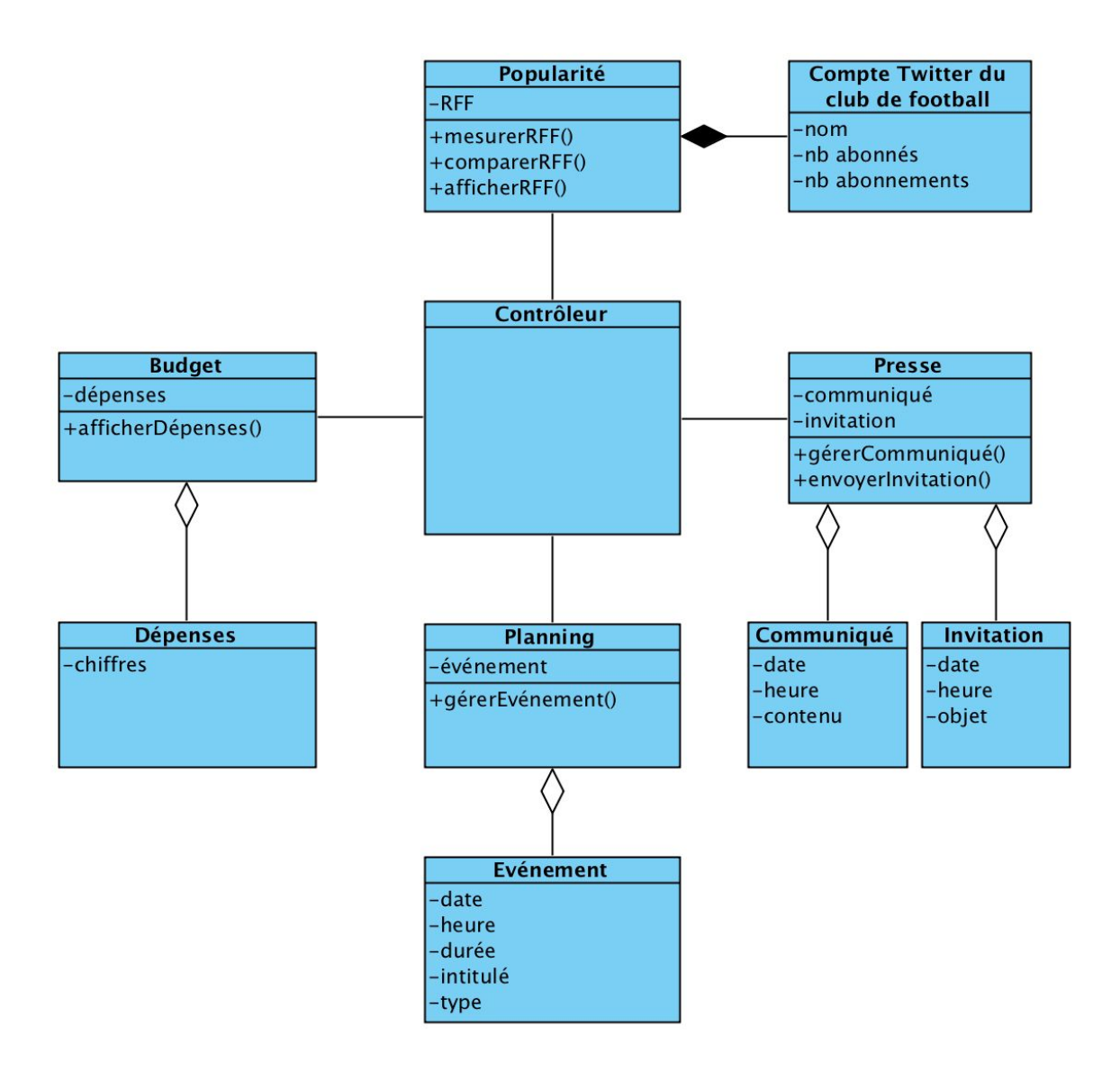

#### **4. Exigences non fonctionnelles**

Notre logiciel sera accessible via les navigateurs Chrome et Firefox et fonctionnera sur les PC et les Mac.

Il s'agira d'un site Web, et non pas d'une application native. Il n'y aura pas de version responsive de ce site Web.

Notre site sera hébergé sur un serveur Web Apache et accessible via un nom de domaine acheté.

Nous utiliserons uniquement l'API de Twitter via un accès gratuit. Ce site sera fiable car nous nous baserons uniquement sur des données brutes fournies par cette API. Notre définition de la popularité résulte d'un choix de l'équipe projet qui repose sur le RFF. Aussi, l'interprétation qui en est faite n'engage que nous.

Ce site sera ergonomique afin de faciliter la navigation des utilisateurs. Les utilisateurs concernés sont majoritairement des utilisateurs qui manifestent un intérêt pour le football, notamment la Ligue 1 et qui ont un ordinateur avec un accès à internet.

Une fois le projet livré, toute maintenance fera l'objet de frais supplémentaires.